Although primarily aimed at developers, ScraperAPI offers all the basic firewall breaching capabilities that are vital to performing large-scale Amazon data collection. Some say it is worth the money, while others say it is of better quality for its price. In my testing, ProxyCrawl fetched product pages from Amazon surprisingly quickly, averaging 1.2 seconds. While other reasonable alternatives exist, these select few tick every box needed to reliably extract high volumes of Amazon data without any problems. This is advantageous because it allows faster processing at high temperatures (130-150 °C), usually lasting a few seconds, and better preservation of sensory and [Scrape Instagram](https://scrapehelp.com/) nutritional properties. You'll experience many organizational benefits when you start [Web Scraping](https://scrapehelp.com/) Amazon price lists regularly, including finding the perfect price for your product, perfecting your product design, and keeping up with the competition. In slurry both clays appear slightly grey, although certain additives or pigments are required to achieve the ivory color in the finished product. Your best bet would be to try a residential attorney with a money-back guarantee or free trial period.

But as we are on the verge of data transformation, data scraping combined with big data can provide the company with market intelligence and help them identify critical trends and patterns and identify the best opportunities and solutions. So, to extract data from a script we need to create a User Agent. Of course, there are many other libraries such as lxml that can be used instead of BS4, but BS4 has the most powerful and easy-to-use API. They are generally fine for the average user (aka KPIs), but they leave a number of dissatisfied users who are often power users. There are "Law and Order" junkies everywhere who think they can get a criminal to confess. If you need to create these documents from scratch, you and your team can do this inside ClickUp Docs. If you're a seller, FBA can help you grow your business. Before making the request, we will analyze the page and find the position of each element within the DOM. The data obtained through this method is considered raw and is very valuable for making data-based decisions. You can download the same HTML in Python with the help of the requests library.

Not all VPN and proxy service providers are equally good; so do your research before choosing one. VPN and proxy are online services that hide your IP address by redirecting your internet traffic through a remote server. If you work with multiple locations and need a quality proxy, Froxy is the solution you should try. VPNs encrypt your traffic, while proxy servers do not. VPNs are usually paid (you shouldn't trust free VPN services because they have limitations and tend to mine your data) but many proxy servers are free. Try it now with a risk-free 30-day money-back guarantee! [Web scraping](https://scrapehelp.com/) services can provide necessary training data for machine learning models by extracting data from multiple sources and transforming the data into a structured, usable format. Nothing complicated for now. You can also use multiple alternating User Agent strings to make it more difficult for Amazon to detect that you're receiving bot traffic from your IP.

The ad aimed to showcase the needs of those stuck in jobs they hate and offer a solution through their [Web Scraping](https://scrapehelp.com/) site. The extracted data is then downloaded and organized in any readable format you need. Using these two formulas, the spatial domain image is first converted into an intermediate image using N one-dimensional Fourier Transforms. There are various forms of FFT, and most of them restrict the size of the input image that can be transformed, usually such that n is an integer. Due to the increasing demand for online product delivery and startup trends worldwide, there is tremendous competition in the eCommerce industry. As a result, when proxying an Atlassian application you need to configure both Tomcat (or Jetty if using Fisheye or Crucible) and the Apache HTTP Server. Setting a solid budget will help you avoid impulse purchases that may come to mind when you go shopping. If you have copied and pasted information from a website, you have successfully scraped the [Web](https://scrapehelp.com/) [Scraping.](https://scrapehelp.com/) The transform image also tells us that there are two dominant directions in the Fourier image, one vertical and the other horizontal, passing through the center.

The equation can be interpreted as follows: The value of each point F(k,l) is obtained by multiplying the spatial image by the relevant basis function and summing the result. As with the magnitude

image, we can identify vertical and horizontal lines that correspond to patterns in the original image. The images displayed are 8-cycle horizontal cosines and differ only by the fact that one is shifted laterally from the other by 1/2 cycle (or PI in phase). Use the expand operator to convert the lines of text in the images above into solid blocks. Note that the two points are located on a horizontal line through the center of the image, because the image intensity in the spatial domain changes the most when we go horizontally. If we assume that the text lines are in a predefined direction, text recognition using image processing techniques becomes simple. Here we show how the Fourier Transform can be used to find the initial orientation of the text and then a rotation can be applied to correct the error.

From: <http://wiki.fux-eg.org/>- **wiki-fux**

Permanent link: **[http://wiki.fux-eg.org/doku.php?id=best\\_st\\_ategy\\_fo\\_web\\_sc\\_aping\\_se\\_vices](http://wiki.fux-eg.org/doku.php?id=best_st_ategy_fo_web_sc_aping_se_vices)**

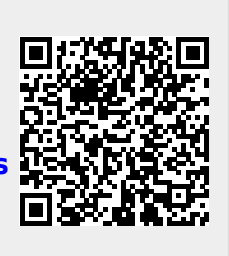

Last update: **2024/03/23 05:34**